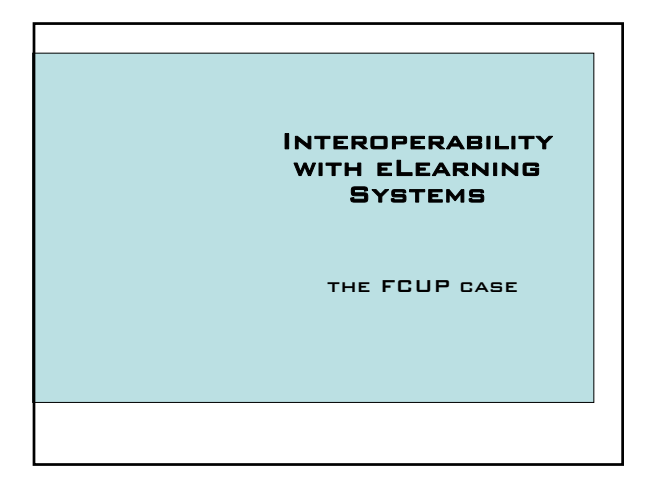

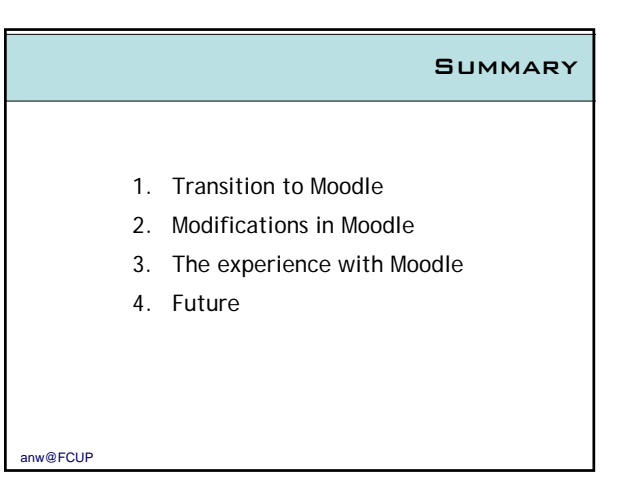

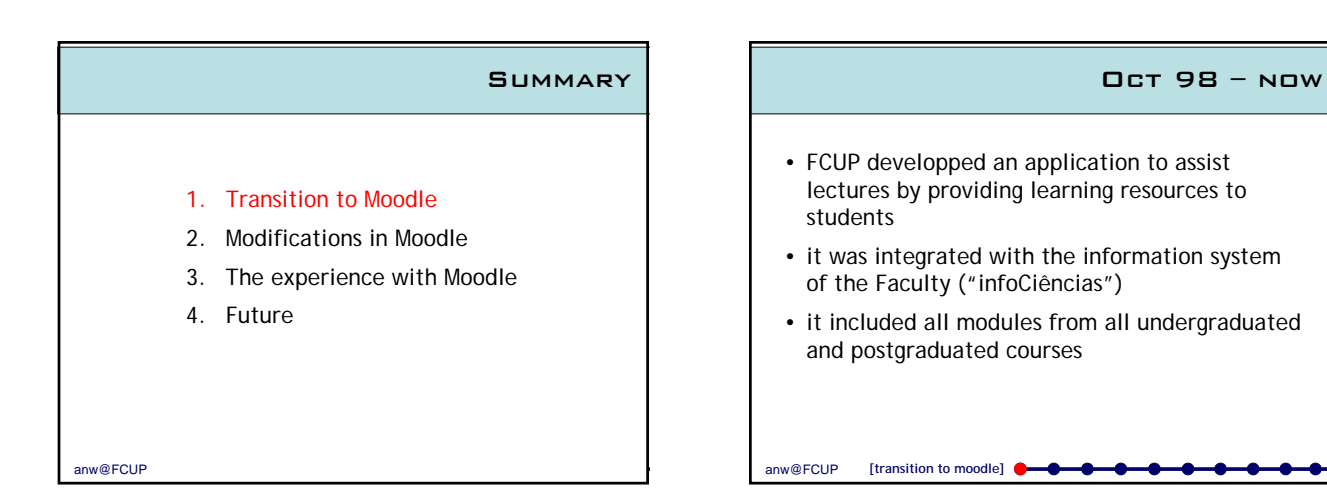

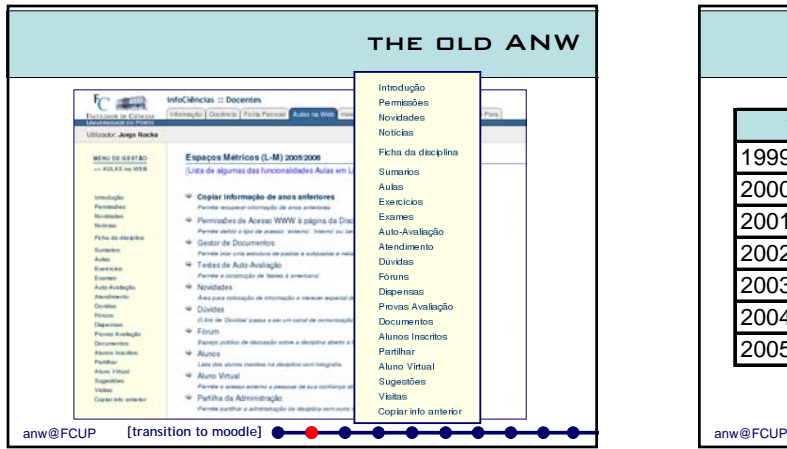

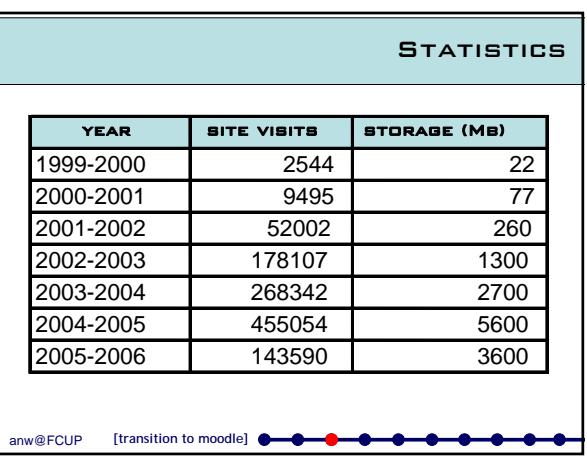

#### **DRAWBACKS**

### However,

- it did not follow e-learning standards;
- there were many requests for improvements in its functionality and user interface;
- we faced the question on whether to improve the system or adopt and adapt an open source e-learning platform.

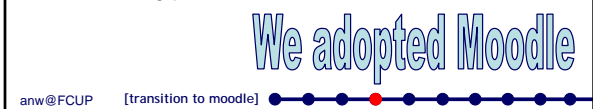

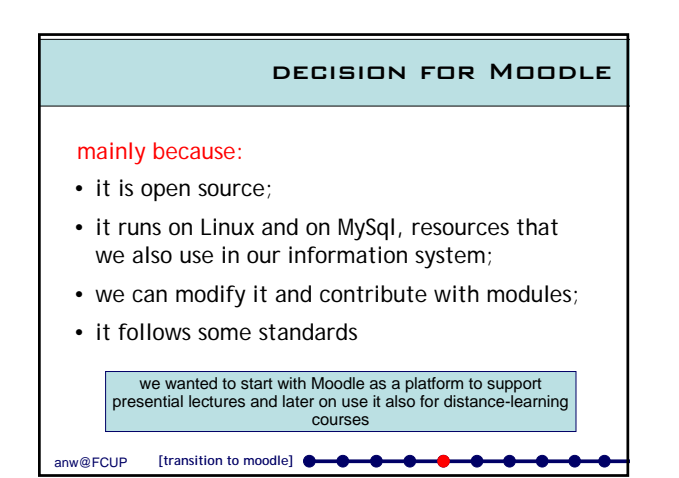

## Integrating Moodle with infoCiências • setup for a new academic year: – all **modules** had to be created automatically – all **lecturers** had to be added accordingly to schedule provided by the Departments

- all **students** had to be subscribed in modules for which they had registered
- need to **group some modules** in one entity in Moodle

-0

# Integrating Moodle with infoCiências (2) • adapt Moodle: – all modules use the Moodle's **social format** which is adapted to a template previously defined – use **adapted activities** – create **new activities** and **resources** – create **new administration tools**

### automating the **SETUP**

• Creation of scripts to automate the:

**[transition to moodle]**

- transfer documents from the previous system
- transfer lecturers, students, modules and courses from infoCiências into Moodle
- update and synchronize the system periodically
- add new features

anw@FCUP

anw@FCUP

– replace some other features

**[transition to moodle]**

## Sep 05 – Dez 05

- Moodle is in use with volunteer lecturers
- the idea was to test the system

**[transition to moodle]**

**[transition to moodle]**

• get feedback from users

anw@FCUP

anw@FCUP

• improve it so that we could start using Moodle in the 2nd semester for all courses and modules at FCUP

### Jan 06 – Now

- General usage of the system by lecturers during semester Jan 06 – Jul 06
- Update of the Moodle version, from 1.4 to 1.6
- Major updates on the scripts
- Better separation of Moodle and FCUP's code
- New modules

anw@FCUP

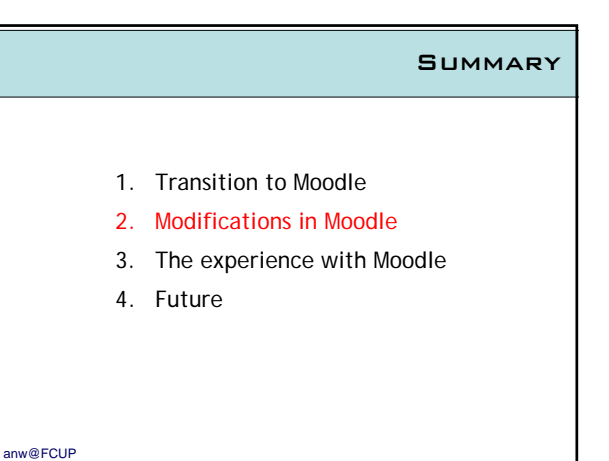

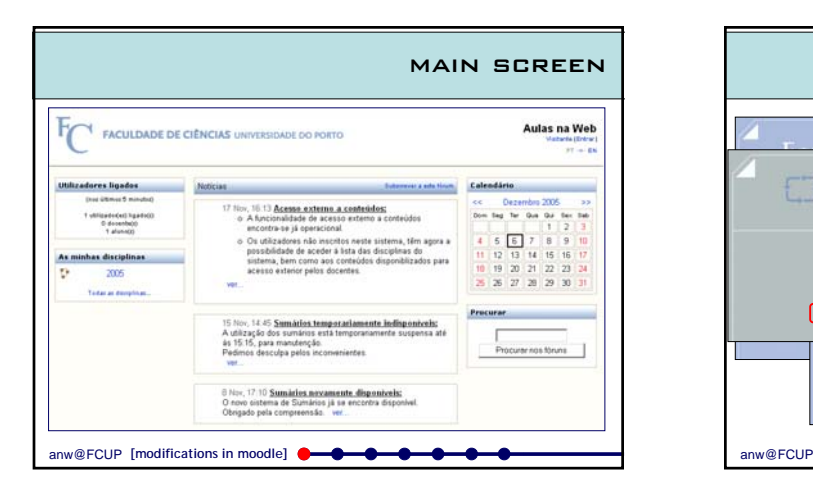

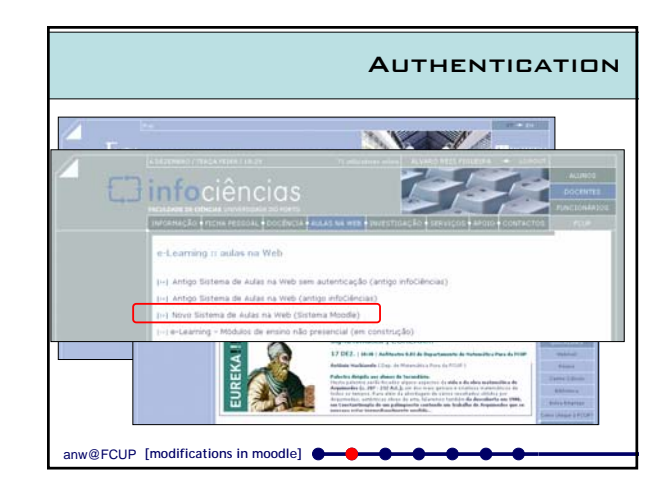

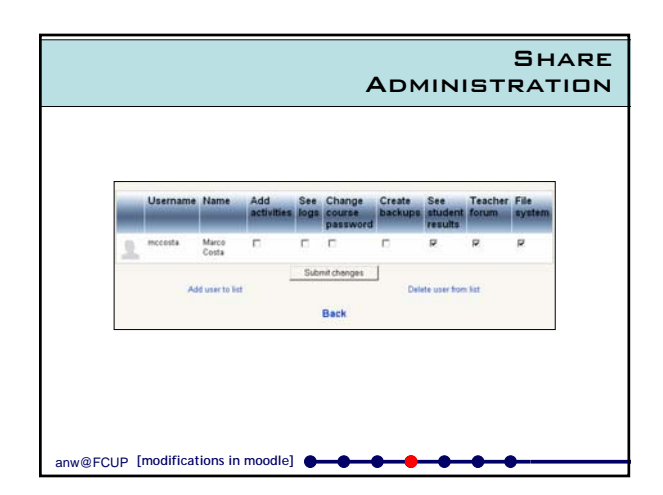

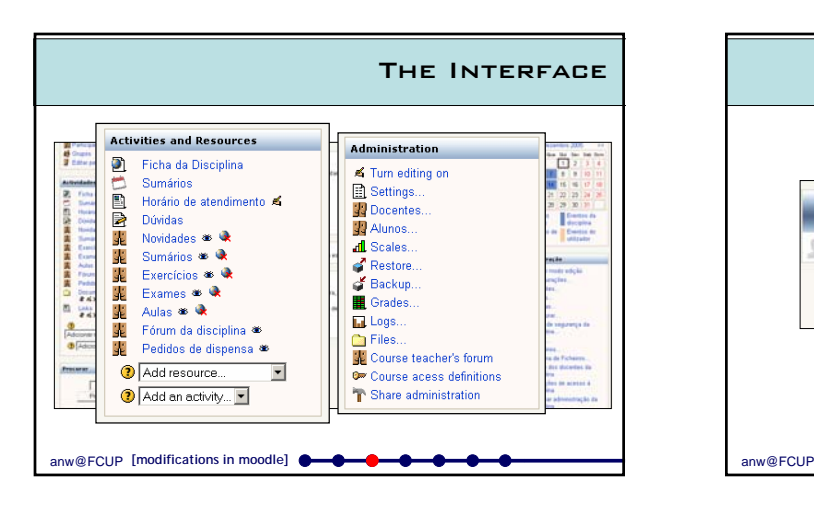

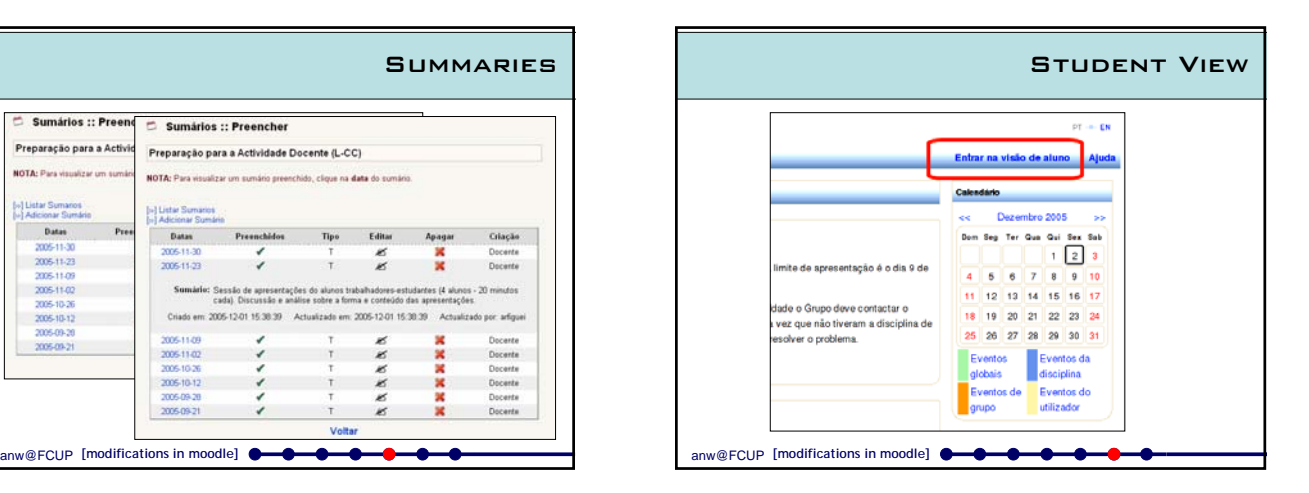

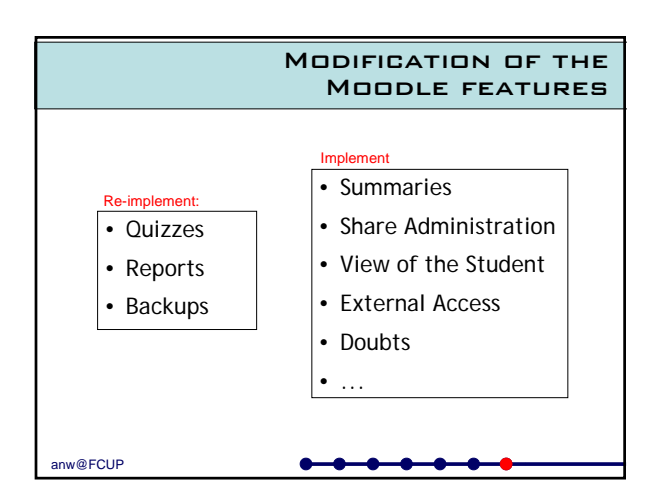

Sumários :: Pres

Preparação para a Activ

Dates

2005-11-23

2005-11-02<br>2005-11-02

 $2005 - 10 - 12$ 

Sumários :: Preencher

NOTA-Partie

i-) Liste Su

Datas

005113

200511-23

Sumiria

Criado em

2005-11-09<br>2005-11-02<br>2005-10-26<br>2005-10-12<br>2005-09-20

2005-09-21

Preparação para a Actividade Docente (L-CC)

 $01153030$ 

us on data do su

 $\frac{8}{5}$ 

00512-0115-0039  $\overline{A}$ 

 $\mathbf{X} \times \mathbf{X} \times \mathbf{X}$ 

×

Docente

Docente

iscente

locente<br>locente

**SUMMARIES** 

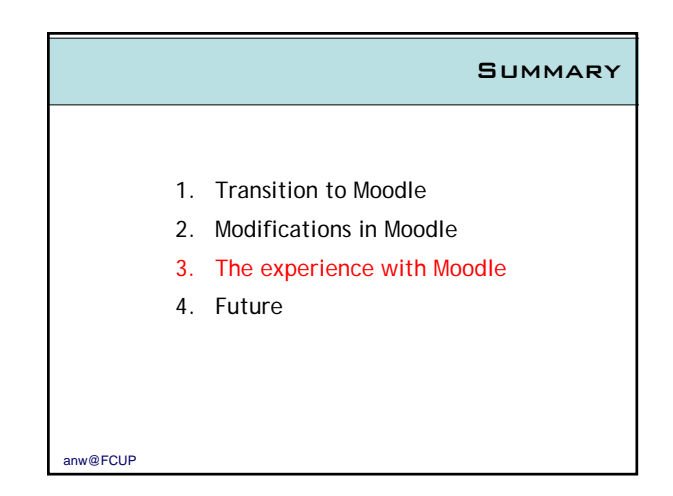

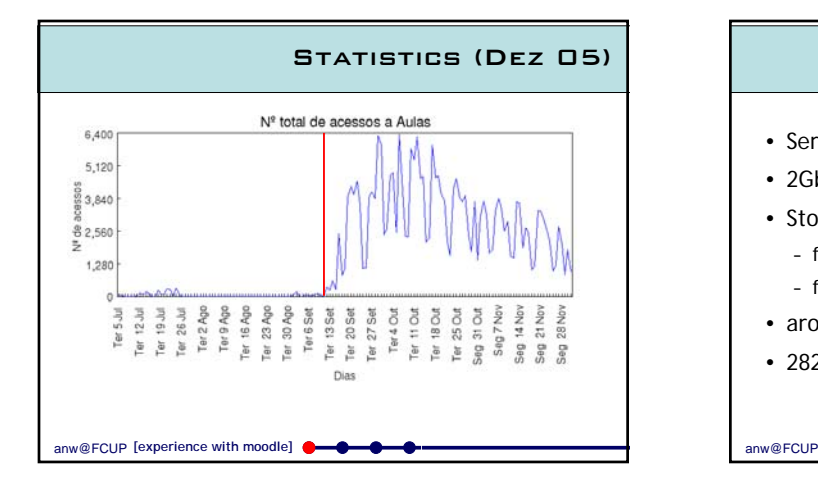

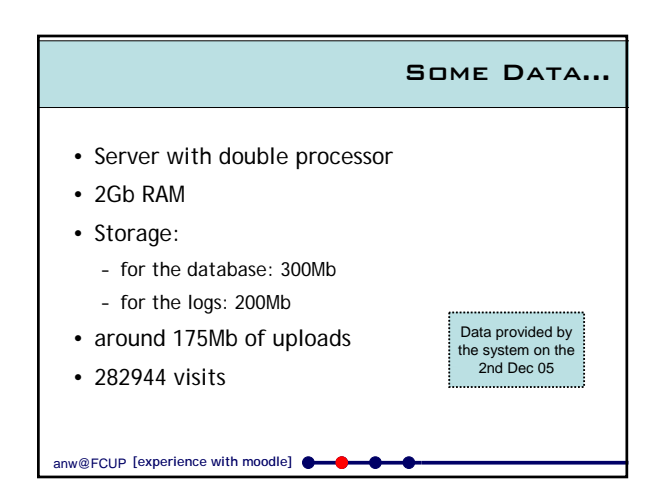

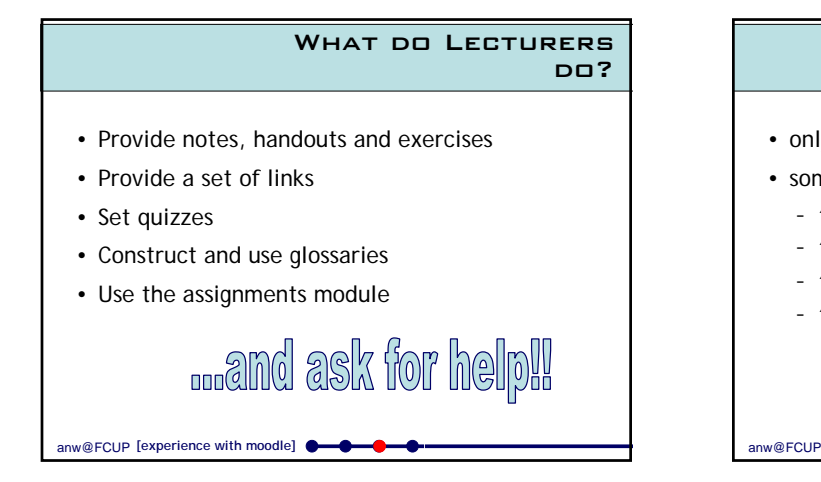

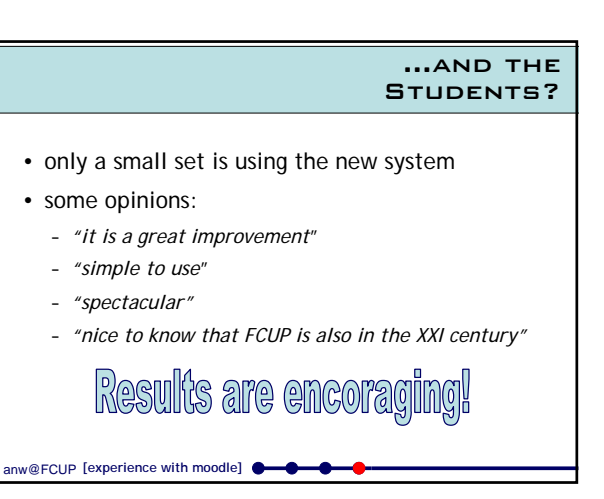

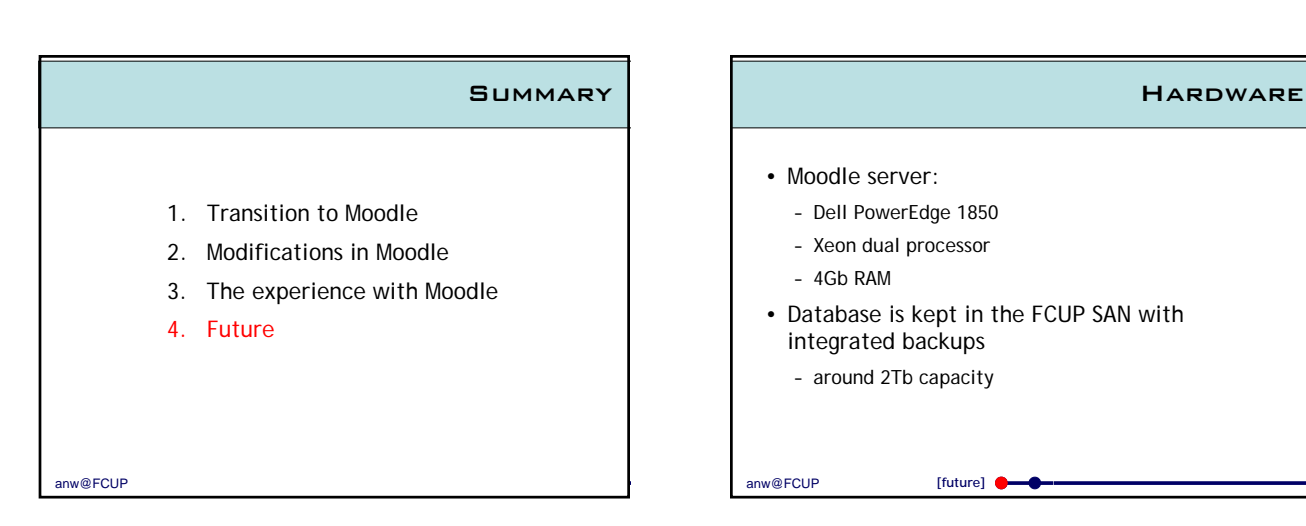

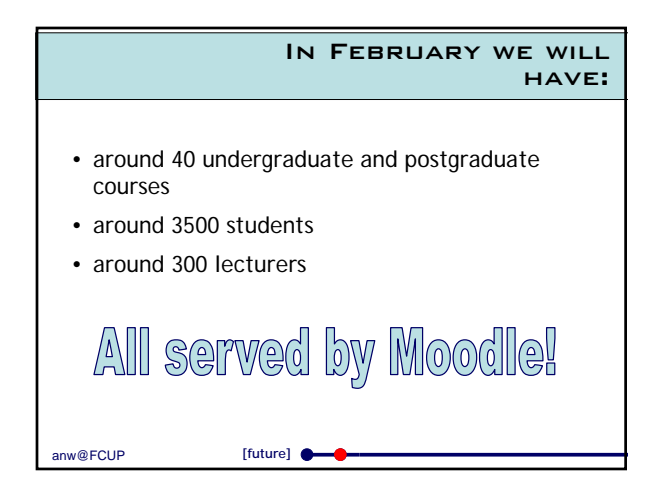